# Intelligent Control and Systems

DOI: https://doi.org/10.15407/kvt211.01.051 СС BY-NC

#### **БОНДАР С.О.,**

в.о. зав. відділу інтелектуального керування, https://orcid.org/0000-0003-4140-7985, e-mail: seriybrm@gmail.com

Міжнародний науково-навчальний центр інформаційних технологій та систем НАН України та МОН України, 40, просп. Акад. Глушкова, 03187, Київ, Україна

## BUKOPUCTAHHA BUCOKOYACTOTHOFO NO3UUIHOBAHHA FI5PULHOFO **БЕЗПІЛОТНОГО ЛІТАЛЬНОГО АПАРАТА ДЛЯ АВТОМАТИЧНОГО** KAPUTYRAHHA R YMARAX A5MFЖFHATA APACTAPY

*Вступ.* Можливості застосування безпілотних літальних апаратів (БпЛА) у різних галузях цивільної та військової спрямованостей до певного рівня залежали від конструкції таких апаратів. Але модернізація технологій, які застосовуються для отримання інформації за допомогою цих апаратів, проведення дій за допомогою БпЛА, з одного боку, та технологій, що впливають на дальність польотів цих апаратів та час їх знаходження в повітрі, дала змогу підняти питання про універсалізацію конструкцій задля використання переваг конструкцій різних типів безпілотних літальних апаратів, що вдало поєднуються у різноманітних гібридних літальних апаратах.

*Мета.* Аналіз можливості та розв'язання завдань використання безпілотного літального апарата для оцифрування, ведення об'єктного реєстру, моніторингу стану інфраструктурних об'єктів, будівель тощо та вироблення стратегії обслуговування цих об'єктів. Обґрунтування використання гібридного безпілотного літального апарата для виконання складних завдань замість більшої кількості літальних апаратів типу літака та вертольота.

*Результати.* Створено конкретні варіанти сценаріїв застосування гібридних БпЛА, а також блоку коригування положення апарата, що дає можливість покращити точність керування апаратом, а, значить, і точність виконання завдань такою технікою. Розв'язання цих завдань відкриває велике коло завдань для використання подібної техніки і зменшує необхідність застосування декількох інших апаратів для виконання таких завдань, що в свою чергу, збільшує економічну ефективність використання саме складнішого (гібридного) апарата. Надано алгоритми, за якими коригують позицію літального апарата по осях, а також розв'язки задач, задля яких літальний апарат проєктується і застосовується.

*Висновки.* Додаткове уточнення координат положення БпЛА допоможе експлуатувати ці апарати для виконання завдань, які потребують отримання високоточних даних, маневрування у замкненому просторі або взаємодії з об'єктами невеликого розміру. Також

© Publisher PH «Akademperiodyka» of the NAS of Ukraine, 2023

ISSN 2663-2586 (Online), ISSN 2663-2578 (Print). Cyb. and Comp. Eng. 2023. № 1 (211)

такі уточнювальні блоки як модулі керування зменшують шанс втрати безпілотного літального апарата з вини бортової електроніки, що виправдовує використання одного більш універсального, а значить, більш дорогого та складного літального апарата, замість більшої кількості простіших БпЛА, а також збільшує кількість завдань, для яких апарат може бути використано, та строк його служби, що також позитивно впливає на показник економічної ефективності виконання завдання.

*Ключові слова: безпілотний літальний апарат, точність керування, модуль керування, автопілот.* 

#### **BCTYN**

Використання безпілотного літального апарата (БпЛА) гібридного типу є необхідним з точки зору практичності для виконання завдань з великою кількістю різнопланових задач, залежно від сфери використання безпілотного апарата. Загалом, застосування таких апаратів є набагато універсальнішим порівняно з використанням низки безпілотних апаратів, які мають лише один тип рушія [1], але наявність більшої кількості рушійних елементів, більшої кількості вузлів, менш оптимальної аеродинамічної схеми зумовлює додаткові витрати під час експлуатації літального апарата, а також, що важливіше, більшу специфікованість завлань, які ставляться перед оператором БпЛА, детальніший план виконання завдань [2].

Найбільш перспективною сферою для впровадження безпілотних літальних апаратів гібридного типу є агросфера, де апарати подібної конструкції могли б ефективніше виконувати завдання зрошення земельних ділянок та інші різноспрямовані завдання, де універсальність гібридних БпЛА може бути розкрита повною мірою [3]. Також перспективною галуззю можна вважати геодезію та картографію, де гібридні безпілотні літальні апарати можуть бути ефективнішими за звичайні БпЛА літакового типу [4].

#### ПОСТАНОВКА ПРОБЛЕМИ

У військовій сфері гібридні апарати може бути успішно застосовано для завдань патрулювання кордонів та переслідування конкретних цілей [5]. Також, за час з початку повномасштабного вторгнення росії до України, військові гібридні апарати були випробувані у декількох нових галузях використання, зокрема щодо виконання бойових завдань вогневого ураження техніки, особового складу, місць зберігання боєприпасів [6], коригування вогню і збору даних про розміщення вогневих позицій супротивника [7]. Зокрема, гібридна конструкція військових безпілотних літальних апаратів може допомогти з нанесенням високоточних ударів з мінімальним відхиленням від цілі на достатньому віддаленні від місця запуску літального апарата. Не зважаючи на додаткові елементи конструкції, більшу злітну масу та дещо вищу ціну, ефективність таких літальних апаратів є вищою за звичайні літальні апарати літакового типу у реалізації бойових завдань (за умови багаторазового використання апарата), а також такі апарати є унікальними у разі реалізації комбінованих завдань розвідки і ураження цілей.[8] Гнучкість виконання бойових завдань за допомогою такої техніки може істотно вплинути на успіх локальних операцій, а також може допомогти військовим оперативно адаптуватися у разі несподіваного знаходження груп супротивника під час виконання завдань розвідки території [9] і коригування артилерійського вогню.

**52** ISSN 2663-2586 (Online), ISSN 2663-2578 (Print). Cyb. and Comp. Eng. 2023. № 1 (211)

Апарати гібридних типів можуть стати ефективною заміною для декількох апаратів гелікоптерного і літакового типів одночасно [10], а економічна ефективність таких апаратів може бути одразу на декілька порядків вищою від ефективності схеми, яка використовується у військових операціях зараз.

Беручи до уваги складність та вищу вартість виробництва гібридного безпілотного літального апарата, а також той факт, що такі апарати вигідно використовувати у завданнях за умов обмеженого простору, можемо вважати за доцільне забезпечення жорсткішого контролю положення таких апаратів. Це зумовлює необхідність додаткових давачів на апараті, а також спеціального блоку, що допоможе звести до мінімуму відхилення апарата від заданої позиції. Для здійснення таких операцій пропонується оснащення гібридного літального апарата спеціальним блоком контролювання відхилення за креном, тангажем та висотою під час виконання завдань в умовах обмеженого простору [11].

Блок уточнення, тобто додаткового керування параметрами крену, тангажу і висоти у безпілотному літальному апараті, є необхідним для підвищення точності маневрування апарата і є його незамінним вузлом для забезпечення належної точності виконання ним завдань в умовах просторових обмежень, зокрема, спостереження за станом інфраструктурних об'єктів, обліт і спроби цифровізації об'єктів, побудова цифрового макету будинків за допомогою даних з безпілотного літального апарата тощо [12].

**Мета** роботи — аналіз можливості та розв'язання завдань використання безпілотного літального апарата для цифровізації об'єктів, моніторингу стану інфраструктурних об'єктів, будівель тощо та вироблення стратегії обслуговування цих об'єктів. Обґрунтування використання гібридного безпілотного літального апарата для виконання складних завдань замість більшої кількості літальних апаратів типу «летюче крило» та «мультикоптер».

#### CTPYKTYPA ANTOPMTMY ABTOMATM4HOTO KOPMTYBAHHA NONOXEHHA B YMOBAX O6MEЖEHOГO NPOCTOPY

**Коригування положення в умовах** обмеженого простору є необхідною функцією безпілотних літальних апаратів для виконання процедур і завдань, що вимагають надточних дій у зв'язку з важливістю завдання або з небезпекою пошкодження літального апарата [13]. Для виконання такого класу завдань доцільно запроваджувати технології штучного інтелекту для розроблення автономного керування оперативно-тактичним БпЛА.[15]

На рис. 1 зображена структура алгоритму програмної реалізації модуля адаптивного керування кутом крену БпЛА на основі *L1*-контролера режиму польоту за бажаною траєкторією.

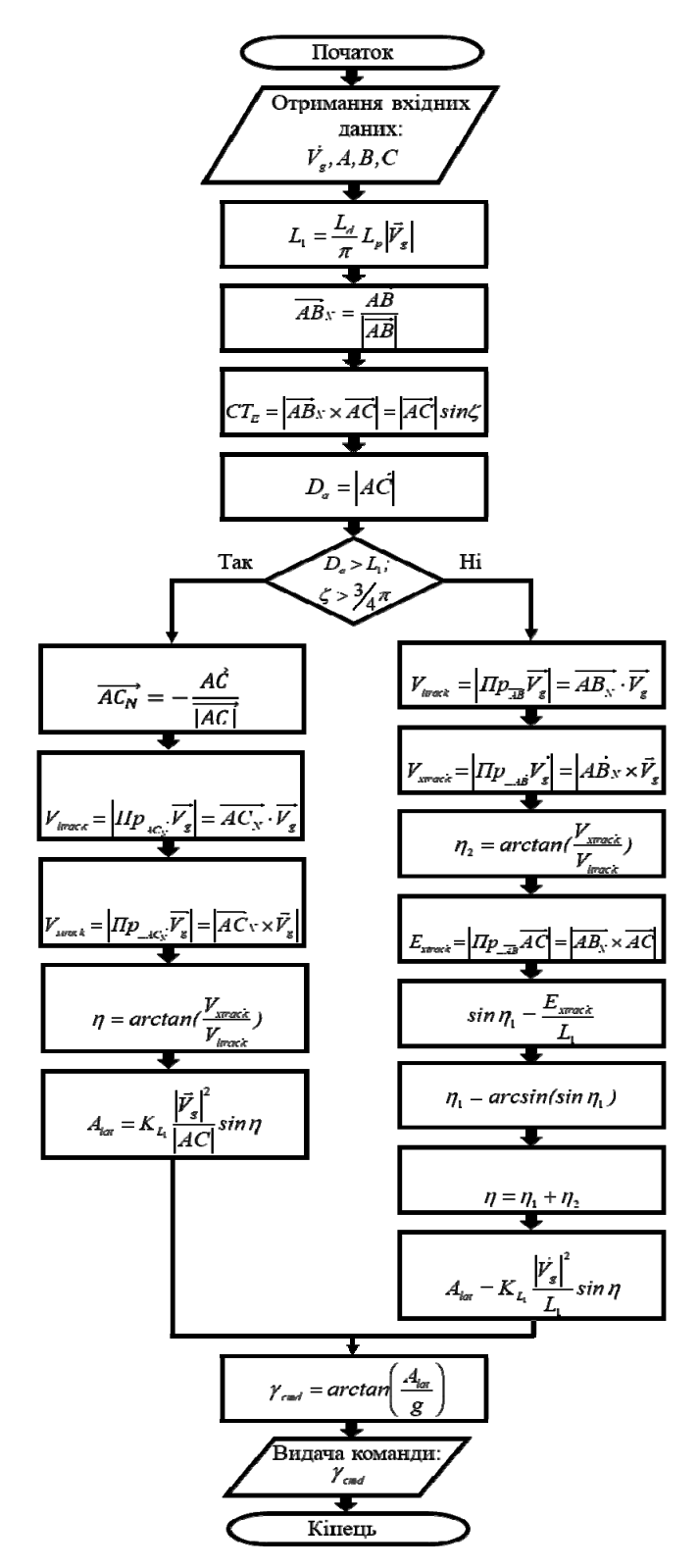

*Рис. 1.* Структура алгоритму керування кутом крену БпЛА

**54** ISSN 2663-2586 (Online), ISSN 2663-2578 (Print). Cyb. and Comp. Eng. 2023. № 1 (211)

Основна гілка алгоритму формування командного кута крену після отримання даних від давачів первинної інформації визначається такими кроками. За алгоритмом вибирається точка *L* на бажаній траєкторії та будується лінія (довжиною *L1*), проведена з точки поточного положення БпЛА в контрольну точку *L*, яка лежить на бажаній траєкторії між точками *А* і *B*, та будується вектор  $\overline{AB}$ , для подальших розрахунків визначається одиничний вектор  $\overline{AB_N}$ . Далі обчислюється відстань від точки *С* до бажаної траєкторії в площині *X-Y СТE*. На наступному етапі алгоритм керування визначає, чи перебуває БпЛА за межами (позаду) сектора кола з центром в точці А, радіусом рівним  $L<sub>I</sub>$  і центральним кутом рівним 135°. Для цього обчислюють величину *Da*. У разі, якщо БпЛА перебуває в цій зоні (*Da* > *L*<sup>1</sup> ζ  $>3/4$   $\pi$ ), алгоритм переходить в режим, за якого точка  $A \in$  контрольною точкою. В іншому разі алгоритм продовжує роботу по основній гілці (гілка «Ні» від блоку логічного виразу (6)) з обчисленням величин *Vltrack*, *Vxtrack*, кута *η2*, величини *Extrack*, синуса кута *η1*, кута *η1*, кута *η* і обчисленням команди бічного прискорення *Alat*.

Для режиму, за яким точка *А* є контрольною, алгоритм працює за схемою, наданою на гілці «Так» від блоку логічного виразу (6)). Першочергово обчислюють одиничний вектор  $\overline{AC_N}$ , беруть його з протилежним знаком та обчислюють величини V<sup>eedp</sup> Veep <sup>22</sup>, Veep 1999 после с предлагаемого самость команду бічного прискорення  $A_{\text{lat}}^{\text{cap}}$ і, залежно від логіки 6, формують команду крену  $\gamma_{\text{cmd}}$ , що надається у канал керування креном БпЛА.

На рис. 2 зображено структуру алгоритму програмної реалізації модуля адаптивного керування кутом крену БпЛА на основі контролера режиму польоту по круговій траєкторії *L*1.

У цьому випадку основна гілка алгоритму формування командного кута крену визначається за схемою з обчисленням таких величин. Першочергово отримуються дані від давачів первинної інформації. Пізніше, за наявною інформацією, обчислюють модулі вектору шляхової швидкості *V* та довжину *L*1. За отриманими даними будують вектор положення БпЛА відносно точки  $A$  — вектор  $\overline{AC}$  і його одиничний вектор  $\overline{AC}_M^1$ , визначають величини  $V_{\text{stack}}^{cap}$  та  $V_{\text{track}}^{cap}$  і знаходять кут  $\eta$ , після чого обчислюють команду бічного прискорення  $A_{lat}^{cap}$ , значення помилки положення БпЛА  $Err_{track}^{circ}$  та визначають швидкість проходження відстані (похідна) помилки положення  $V_{\text{strack}}^{cir}$ . Наступним кроком є обчислення прискорення  $A_{\text{lat}}^{cir}$ .

Обчислення тангенціальної швидкості здійснюється із застосуванням параметра *cw*, який визначає напрямок польоту відносно годинникової стрілки: *cw* = 1 — для обльоту контрольної точки А за годинниковою стрілкою; *cw* = -1 — для польоту проти годинникової стрілки.

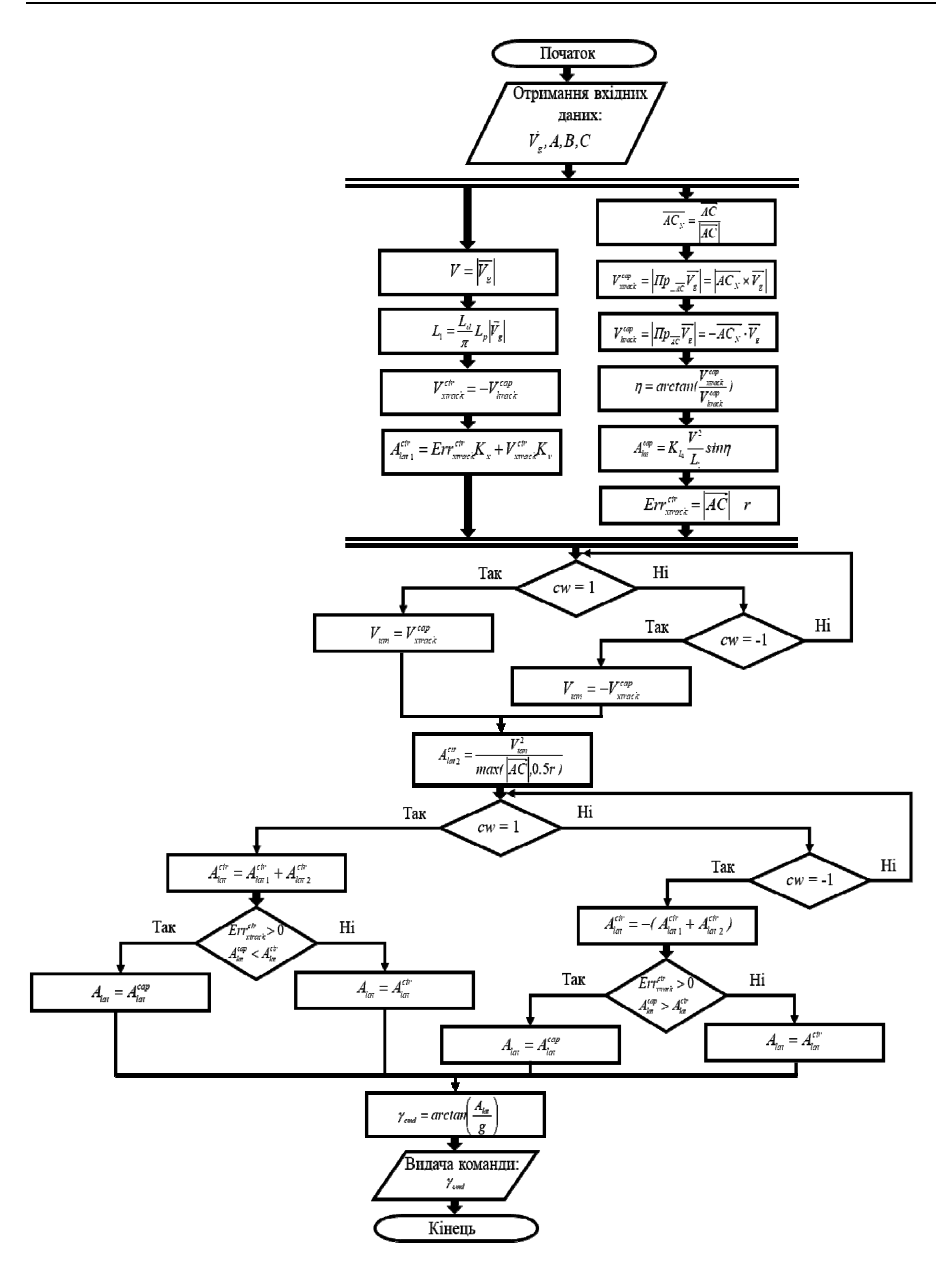

*Рис. 2.* Структура алгоритму керування кутом крену БпЛА для режиму польоту по круговій траєкторії

Для випадку *cw* = 1 (гілка «Так» в розгалуженні a) алгоритму)першочергово обчислюють тангенціальну швидкість  $V_{\text{tan}}$  і розраховують необхідне доцентрове прискорення <sup>2</sup> *cir Alat* . Підсумовується значення  $A_{lat}^{cir}$  і доцентрове прискорення  $A_{lat}^{cir}$  і береться з протилежним знаком для обчислення необхідного бокового маневру  $A_{lat}^{cir}$ .

Наступний етап роботи алгоритму визначає такі режими: режим встановлення контрольних точок (waypoint circle mode), режим захвату контрольних точок (waypoint capture mode), визначення необхідності польоту БпЛА в точку *Р* та безпосередньо початок маневру обльоту точки *А* по круговій траєкторії.

Для випадку *cw* = 1 і режиму роботи waypoint capture mode (гілка «Так» в розгалуженні e) алгоритму) спочатку вибирають команду бічного прискорення: *Alat = cap Alat* та, ґрунтуючись на логіці е), формують команду крену в градусах для польоту до контрольної точки *Р cmd* γ .

Для випадку *cw =* 1 і режиму роботи waypoint circle mode (гілка «Ні» в розгалуженні e) алгоритму) спочатку вибирають команду бічного прискорення:  $A_{lat} = A_{lat}^{cir}$ , і формують команду крену  $\gamma_{cmd}$  для обльоту контрольної точки *А* за годинниковою стрілкою.

Для випадку *cw* = -1 (гілка «Ні» в розгалуженні a) алгоритму) обчислюють тангенціальну швидкість  $V_{\text{tan}}$  та обчислюють необхідне доцентрове прискорення  $A_{lat\ 2}^{cir}$ . Після цього підсумовується значення  $A_{lat\ 1}^{cir}$  і доцентрове прискорення  $A_{lat\ 2}^{cir}$ для обчислення необхідного бокового маневру  $A_{\mu\nu}^{cir}$ ;

Для випадку *cw* = -1 і режиму роботи waypoint capture mode (гілка «Так» в розгалуженні f) алгоритму) в першу чергу вибирають команду бічного прискорення:  $A_{lat} = A_{lat}^{cap}$ , потім, ґрунтуючись на логіці f), формують команду крену *cmd* γ для польоту в контрольну точку *Р*.

Для випадку *cw* = -1 і режиму роботи waypoint circle mode (гілка «Ні» в розгалуженні f) алгоритму) процедура починається з вибору бічного прискорення:  $A_{lat} = A_{lat}^{cir}$ та формування команди крену  $\gamma_{cmd}$  для обльоту контрольної точки *А* проти годинникової стрілки. З різних можливих команд крену  $\gamma_{\text{cmd}}$  в підпунктах 16,18, 23 і 25 в поточний момент часу за логікою a) – f) вибирають тільки відповідну гілку для формування потрібної команди крену  $\gamma_{\text{max}}$ , яка і видається в канал керування креном БпЛА.

#### CTPYKTYPA ANTOPNTMY PO6OTN ©YHKUIŇHO•NPOTPAMHOTO MOДYNA KEPYBAHHA KYTOBUM NONOЖEHHAM БЕЗПІЛОТНОГО ЛІТАЛЬНОГО АПАРАТА

Функційно-програмний модуль автопілоту містить три контролери регулювання кутами рискання *ψ*, крену *γ* і тангажу *ν*, які забезпечують керування орієнтацією БпЛА з взаємною компенсацією внутрішніх перехресних зв'язків між цими каналами керування під час виконання БпЛА просторових маневрів.

На рис. 3 надано структуру алгоритму програмної реалізації автопілота (АП) каналу рискання БпЛА.[16]

Основну гілку алгоритму керування кутом рискання БпЛА визначають, починаючи з отримання даних від давачів первинної інформації, та обчислюють потрібну швидкість рискання координованого повороту *ωzcmd*, помилку кутової швидкості координованого розвороту *Δω<sup>z</sup>* та помилку

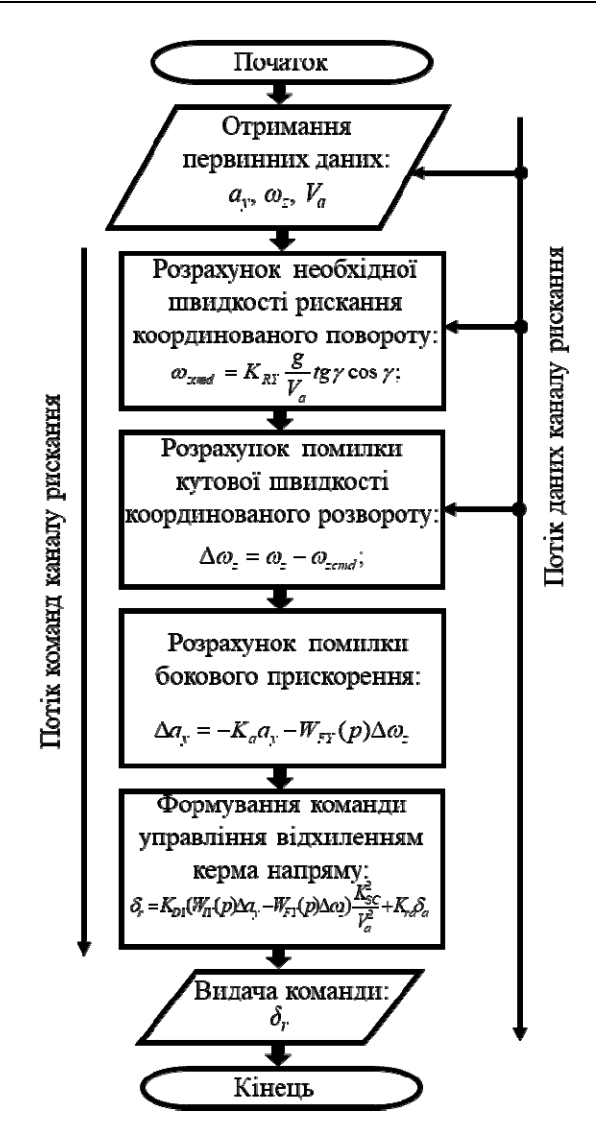

*Рис. 3.* Структура алгоритму каналу рискання

бокового прискорення *Δay*. За поточним значенням помилки бокового прискорення *Δay* і за помилкою кутової швидкості координованого розвороту *Δω<sup>z</sup>* формується команда відхилення керма напрямку *δr*. Кінцевою ланкою цього ланцюга є виведення команди відхилення керма напрямку  $\delta_r$  на сервопривід керма напрямку.

Процес функціювання програмного модуля здійснюється як послідовність виконання операцій (команд), в яких міститься інформація про дані, які вони обробляють — потік команд (потік керування). Елемент даних розглядається як результат виконання дій над вхідними даними і як джерело даних для подальших результатів. У програмі також є логічна послідовність обчислень (перетворень даних), яка називається потоком даних [17].

У процесі керування кутом рискання для реалізації потоку команд алгоритму в автопілот надходять не лише сигнали від давачів первинної інформації, але також сигнали від задавачів режимів польоту, наприклад, органів керування та розрахункові сигнали параметрів регулювання траєкторії руху, які формують потік даних (наприклад, поточний і заданий кут крену γ , γ *cmd* і т.д.), оброблення яких за допомогою потоку команд в процесі польоту дає змогу досягти заданої мети керування.

На рис. 4 надано структуру алгоритму програмної реалізації АП каналу крену.

Основну гілку алгоритму керування кутом крену БпЛА визначають покроково, починаючи з отримання даних від давачів первинної інформації.

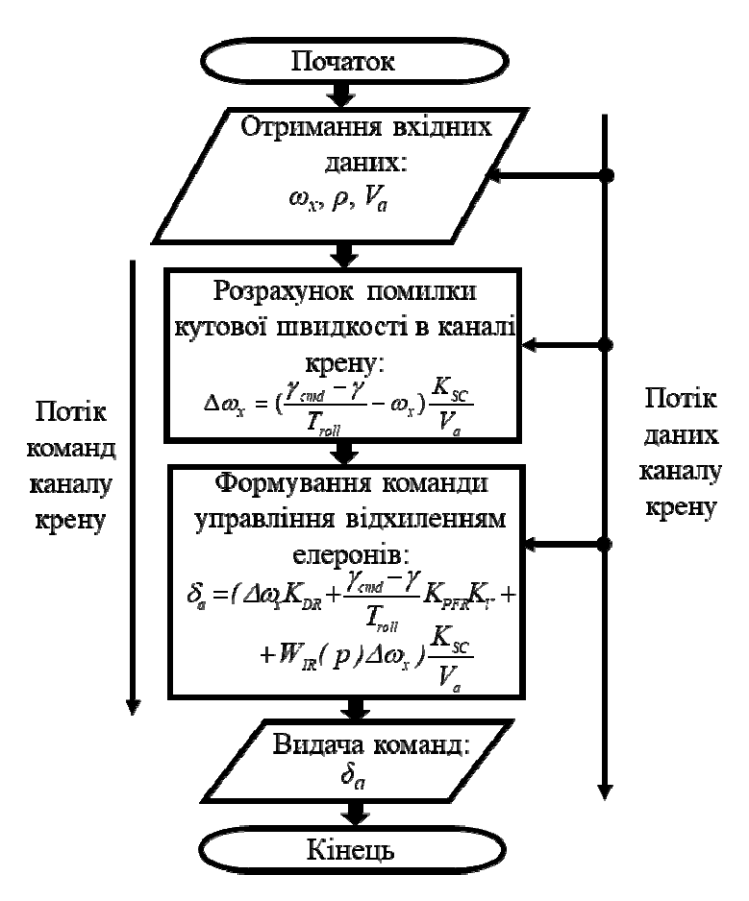

*Рис. 4.* Структура алгоритму каналу крену

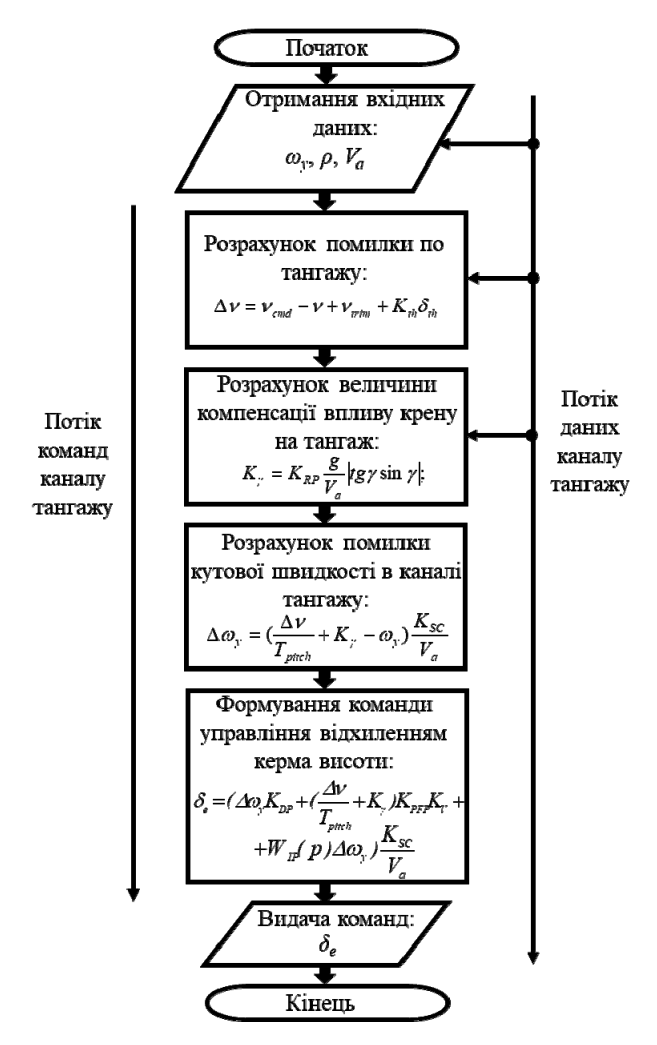

*Рис. 5.* Структура алгоритму каналу тангажу

Другим етапом обчислюють помилку кутової швидкості в каналі крену Δω*x*. За поточним значенням помилки кутової швидкості в каналі крену Δω*<sup>x</sup>* формується команда керування відхилом елеронів *δa*, за допомогою якої здійснюється виведення команди відхилення елеронів  $\delta_a$  на сервопривід елеронів.

На рис. 5 надано структуру алгоритму програмної реалізації АП каналу тангажу БпЛА.

Основну гілку алгоритму керування кутом тангажу БпЛА визначають обчисленням за попередньо отриманими від давачів первинної інформації даними, помилки за тангажем *Δν*, компенсації впливу крену на тангаж БпЛА під час виконання поворотів *K*γ, помилки кутової швидкості в каналі тангажу *Δωy*. Пізніше, за поточним значенням компенсації впливу крену на тангаж *K*<sup>γ</sup> і помилки кутової швидкості в каналі тангажу *Δω<sup>y</sup>* формується команда керування відхиленням керма висоти *δe*, що виводиться на сервопривід керма висоти.

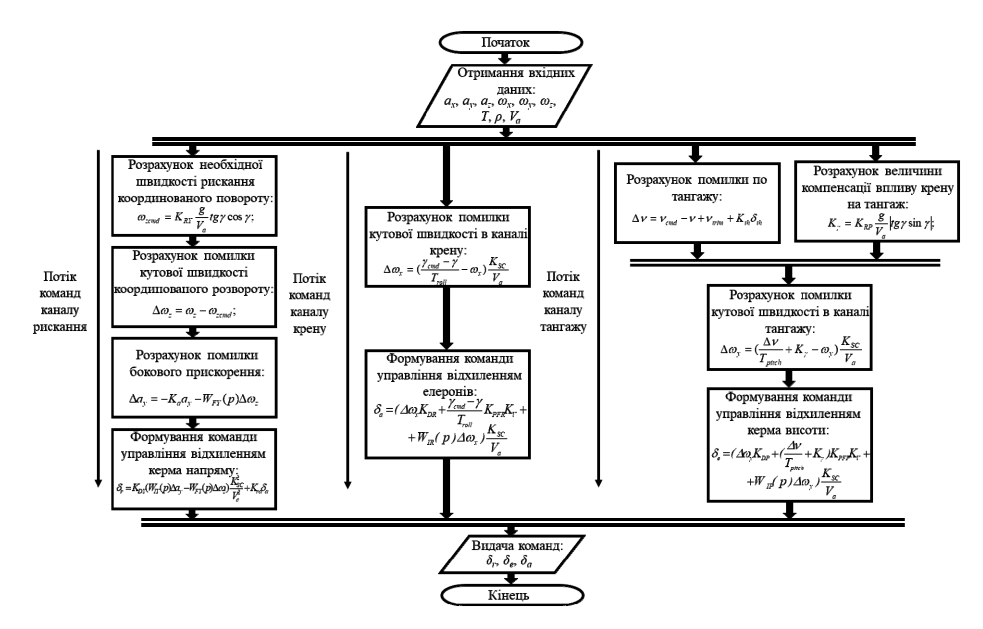

*Рис. 6.* Структура алгоритму роботи програмного модуля АП

У загальному вигляді структура алгоритму роботи програмного модуля АП об'єднує три канали керування і стабілізації кутового положення БпЛА, які працюють паралельно (Рис. 6).

Отже, уточнювальний блок керування креном, тангажем і висотою у безпілотному літальному апараті є необхідним для збільшення точності маневрування апарата. Встановлення такого блоку на гібридний безпілотний літальний апарат необхідно для реалізації описаних завдань, зважаючи також на габарити безпілотного апарата [18]. Точність роботи апарата без цього блоку унеможливлює використання безпілотних літальних апаратів в умовах просторових обмежень, тобто спостереження за станом інфраструктурних об'єктів, обліт і спроби цифровізації будівництв та побудова цифрових макетів будинків за допомогою даних з безпілотного літального апарата стане невиправданим, буде мати обмежену точність і зробить обмежено придатною систематизацію даних про досліджуваний об'єкт.

Також використання гібридних безпілотних літальних апаратів без «блоку уточнення» (керування креном, тангажем і висотою) унеможливлює роботу літального апарата у режимі ручного керування/коригування польоту, що також суттєво обмежує використання літальних апаратів у завданнях, що потребують зовнішнього втручання та динамічної зміни реалізації завдання «тут і зараз» без переписування маршруту літального апарата.

Виконання просторових маневрів за допомогою такого блоку є набагато точнішим, ніж за наявності звичайного польотного контролеру, та дає змогу звести до мінімуму похибку у виконанні маневрів, найбільш вигідно побудувати маршрут під час реалізації комплексного завдання з декількома різними за масштабами завданнями на карті із заданою зоною збору даних.

### BNCHOBKN

Запропоновані уточнювальні модулі зменшують шанс втрати безпілотного літального апарата за вини бортової електроніки, що виправдовує використання одного гібридного, більш універсального, а значить, більш дорогого та складного літального апарата, замість декількох простіших апаратів, а також збільшує кількість завдань, для яких гібридний апарат може бути використано, та строк його служби, що також позитивно впливає на показник економічної ефективності виконання завдання.

#### ЛІТЕРАТУРА

- 1. Adnan S. Saeed, Ahmad Bani Younes, Chenxiao Cai, Guowei Cai. A Survey of Hybrid Unmanned Aerial Vehicles. URL: https://www.sciencedirect.com/science/article/abs/pii/ S0376042117302233
- 2. GT20 Gyrotrak by Airial Robotics Makes Debut at New York's FAA-Designated UAS Test Site. *GeniusNY* . URL: http://www.geniusny.com/news/gt20-gyrotrak-by-airialrobotics-makes-debut-at-new-yorks-faa-designated-uas-test-site
- 3. Bondar S.O., Schepetukha Yu.M., Voloscheniuk D.O. Using of high-quality positioning tools for hybrid Unmanned aerial vehicles automatic correction under the Limited space condition *Cybernetics and Computer Engineering*. 2022. Vol.2(208). P. 44–59.
- 4. Pircher M., Geipel J., Kusnierek K., Korsaeth A. Development of a hybrid uav sensor platform suitable for farm-scale applications in precision agriculture URL: https://www.researchgate.net/publication/319411305\_development\_of\_a\_hybrid\_uav\_sen sor\_platform\_suitable\_for\_farm-scale\_applications\_in\_precision\_agriculture. 2017.
- 5. QP532 Hybrid eVTOL Drone Long-endurance hybrid UAV for inspection and mapping URL: https://www.unmannedsystemstechnology.com/company/aheadx/qp532-hybrid-evtol-drone/
- 6. Miriam McNabb Hybrid Electric UAV from Advanced Aircraft Systems: HAMR UAVs Selected by AFWERX. URL: https://dronelife.com/2022/02/14/hybrid-electric-uav-fromadvanced-aircraft-systems-hamr-uavs-selected-by-afwerx/
- 7. Emma Helfrich, Roy Choo. Meet Australia's Home-Grown 'STRIX' VTOL Combat Drone Concept. URL: https://www.thedrive.com/the-war-zone/meet-australias-homegrown-strix-vtol-combat-drone-concept
- 8. Hybrid UAVs: The Advent of Responsive Combat Capability. URL: https://chanakyaforum.com/hybrid-uavs-the-advent-of-responsive-combat-capability/
- 9. Unmanned aerial aircraft usage features for detail preciseness during the cartography developments. XIV International Scientific and technical conference "Avia-2019". Kyiv 2019. P. 51–52.
- 10. Bowen Zhang, Zaixin Song, Fei Zhao, Chunhua Liu Overview of Propulsion Systems for Unmanned Aerial Vehicles. *MDPI*. 2022.
- 11. Beard R.W., McLain T.W. Small Unmanned Aircraft: Theory and Practice. Princeton: Princeton Univ. Press, 2012. 320 p.
- 12. ondar S, Simakhin V, Semenoh R, Suslova T. Usage of unmanned aerial vehicle groups to perform attack, support, communication and evacuation operations of front-line military units during active hostilities . *1370th International Conference on Recent Innovations in Engineering and Technology,* Oxford, United Kingdom ISD-RIETOXFO-190922-23065
- 13. Park S., Deyst J., How J.P. A New Nonlinear Guidance Logic for Trajectory Tracking, Navigation and Control Conference. *Proceedings of the AIAA Guidance*. Aug.2004. AIAA-2004-4900.
- 14. Small Unmanned Aircraft Systems (SUAS) Flight Plan 2016–2036 / Headquarters United States Air Force, 2016
- 15. Marco Fioriti, Silvio Vaschetto, S. Corpino, Giovanna Premoli. Design of hybrid electric heavy fuel MALE ISR UAV enabling technologies for military operations. *Aircraft Engineering and Aerospace Technology*. Volume 92. Issue 5, February 2020.
- 16. Hrytsenko V.I., Volkov O.E., Komar M.M., Bogachuk Yu.P. Intellectualization of modern systems of automatic control of unmanned aerial vehicles. *Cybernetics and Computer Engineering,* 2018. No. 1. P. 45–59.(in Ukrainian)
- 17. Volkov O.E., Hrytsenko V.I., Komar M.M., Volosheniuk D.O. Integral Adaptive Autopilot for an Unmanned Aerial Vehicle. *AVIATION*. 2018.Vol. 22. Issue 4. P. 129–135.
- 18. Lockheed Martin designs 3-tone UAV with flying range up to 920 km. Sundries: news, technologies, society. URL: https://sundries.com.ua/lockheed-martin-proiektuie-3-tonnyibpla-z-dalnistiu-polotu-920-km/

Отримано 25.04.2023

*Bondar S.O*.,

Acting Head of Intelligent Control Department, https://orcid.org/0000-0003-4140-7985, e-mail: seriybrm@gmail.com

International Research and Training Center for Information Technologies and Systems of the National Academy of Science and Ministry of Education and Science of Ukraine. 40, Acad. Glushkov ave., 03187, Kyiv, Ukraine

#### USAGE OF HIGH-FREQUENCY POSITIONING OF THE HYBRID UNMANNED AERIAL VEHICLE FOR AUTOMATIC LOCATION ADJUSTMENT UNDER LIMITED LOCATION CIRCUMSTANCES

*Introduction. Diversity of missions that could be perfectly performed by unmanned aerial vehicles generates demand for something more optimized and flexible than just a scheme "one aircraft for one mission". Complex tasks are also not a seldom fact at modern civil and military operation. So technologies are providing brand new types of precise hybrid unmanned aerial vehicles that could take mission accomplishing tasks to the next level and provide much more pertinent way for each mission performance using just one aircraft for tasks that have only one fundamental thing in common – they needed to be done in the sky.* 

*The purpose of the paper is to justify usage of a hybrid unmanned aerial vehicle for the performance during multitasking missions instead of a larger number of aircrafts of the airplane and helicopter type.* 

*Results. The article describes specific variants of scenarios for the use of unmanned aerial vehicles, as well as a unit for adjusting the position of the aircraft, which also allows to improve the accuracy of the aircraft control and therefore the accuracy of performing tasks with such equipment, which opens up a large space for the use of such equipment and reduces the need for the presence of several equipment for such task execution, which, in turn, increases economic efficiency during the usage of a more complex device. The article consists of algorithm description that adjust the position of the aircraft along the axes, as well as a description of the tasks for which such aircrafts are designed and used.* 

*Conclusion. The use of more complex equipment with more on-board electronics can be justified during tasks performing with a large number of tasks and during the multiple operation of the aircraft ensuring itself. The number and direction of the tasks justifies the appearance of hundreds of aircraft in service in civil and military organizations in Ukraine. The operation of such devices can completely change the task performance approach at aerial photography, positioning, digitization of objects, as well as the implementation of a whole range of military tasks.* 

The result of the work on current stage is unmanned aerial vehicle location adjustment unit *algorithms structure by all three axis, as well as a selection of scenarios, in particular those simulated in a training environment, for which the use of hybrid unmanned aerial vehicles equipped with such a unit is the most optimal option.* 

*Keywords: unmanned aerial vehicle, hybrid aircraft, control module, autopilot*